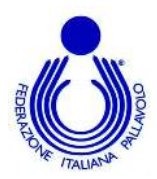

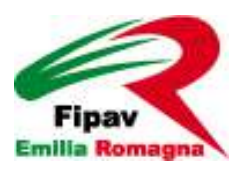

## **AGGIORNAMENTO ALLENATORI 2° e 3° GRADO – MESE DI SETTEMBRE 2023**

La Commissione Regionale Allenatori organizza sei moduli di aggiornamento per allenatori di 2° e 3° grado della Regione Emilia-Romagna.

Questo il programma degli aggiornamenti previsti:

**DOMENICA 17 settembre 2023 al Palapanini di Modena Viale dello Sport, 25 dalle 9.00 alle 13.00 Francesco Petrella, per tanti anni braccio destro di Angelo Lorenzetti a Trento e da questa stagione Primo Allenatore della Valsa Group Modena Volley, parlerà dello sviluppo dell'attacco con attenzione particolare al primo tempo e alla pipe.** 

**La scadenza delle iscrizioni è fissata per le ore 15,00 di VENERDI' 15 SETTEMBRE 2023.** 

**DOMENICA 24 settembre 2023 al Palazzo dello Sport di Budrio (Bo) in Via Partengo 13, sempre dalle 9.00 alle 13.00, Stefano Saja, fresco di promozione in A1F con il Delta Informatica di Trento e neo tecnico del CBF Balducci HR Macerata di A2F tratterà l'organizzazione del sistema di gioco in preseason.**

**La scadenza delle iscrizioni è fissata per le ore 15,00 di VENERDI' 22 SETTEMBRE 2023.** 

**DOMENICA 29 ottobre 2023 Sala Riunioni Florio Mattei -Palazzo CONI Via Trattati Comunitari Europei 7 – Bologna - dalle 9.00 alle 13.00, Andrea Fortunati, nuovo direttore Tecnico della Pallavolo 4Torri Ferrara, parlerà ai tecnici presenti dell'attacco dal punto di vista delle correzioni da fare agli atleti e delle metodiche di allenamento.** 

**La scadenza delle iscrizioni è fissata per le ore 15,00 di VENERDI' 27 OTTOBRE 2023.** 

## **Ogni intervento della durata di 4 ore vale 2 modulo d'aggiornamento**

## **Per gli allenatori dell'Emilia-Romagna di 2° e 3° grado il costo per ogni modulo obbligatorio per l'aggiornamento/recupero è di 40€.**

Per iscriversi gli Allenatori di 2° e 3° grado interessati dovranno:

a. effettuare il pagamento dell'importo previsto tramite bonifico bancario sul conto corrente bancario intestato a CONI-FIPAV CRER presso BNL – IBAN: **IT44T0100502403000000003004** inviandone copia TASSATIVAMENTE ad amministrazione@fipavcrer.it nel caso di iscrizione a due o più **moduli fare un solo bonifico** e nella causale mettere prima Cognome e nome poi il n. di riferimento del/i modulo/i di aggiornamento o, ancora meglio, il/i codice/i che genera il sistema.

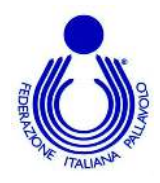

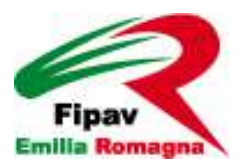

b. **iscriversi all'aggiornamento tramite "Corsi Allenatori"** inserendo le proprie credenziali che, qualora in passato non abbiate fatto il login, sono così strutturate:

**Nome Utente formate da cognome trattino basso nome del tecnico con aggiunta trattino basso \_all**  cognome\_nome\_all - Password provvisoria 123456.

**Nel caso abbiate già fatto login in passato e non ricordate più la password, potete fare dalla maschera iniziale del sito il RECUPERO PASSWORD.** 

**Per eventuali ulteriori problematiche potrete contattare**

- c. **ELISABETTA** o **inviando un messaggio via mail a e.proietti@fipavcrer.it** : o per *Whatsapp 366- 6381423*- dal 29/8 al 1/9 e dal 10/9 in avanti.
- d. oppure a PAOLO o inviando un messaggio via mail a **p.mazzoni@fipavcrer.it** o per *Whatsapp 335- 7366280 (no periodo 8/9 – 15/9)*
- **e. Nel messaggio dovrà essere specificato: Cognome Nome e numero di matricola e l'oggetto della richiesta.**

Una volta ottenute le credenziali dovrete accedere al sito:

## **http://emiliaromagna.fipavwebmanager.it/**

oppure si può accedere dal sito regionale www.fipavcrer.eu – FipavCrerOnline e poi scegliere Corsi Allenatori.

Inserire le credenziali nella maschera ed al primo accesso verrà richiesto un cambio password.

Aggiornare la propria anagrafica con i dati mancanti, poi procedere all'iscrizione all/agli aggiornamenti scelti fra quelli proposti. Inserire i dati indicati nelle maschere allegate e confermare l'iscrizione.

Vedi allegata specifica.

 **Cordiali saluti**

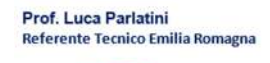

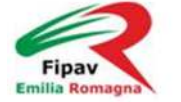

FIPAV CRER - Comitato Regionale Emilia Romagna allenatori@fipavcrer.it Tel. 334/6830197